, tushu007.com

## $<<\frac{1}{2}$

 $<<$   $>>$ 

- 13 ISBN 9787113100254
- 10 ISBN 7113100252

出版时间:2009-6

页数:310

字数:464000

extended by PDF and the PDF

http://www.tushu007.com

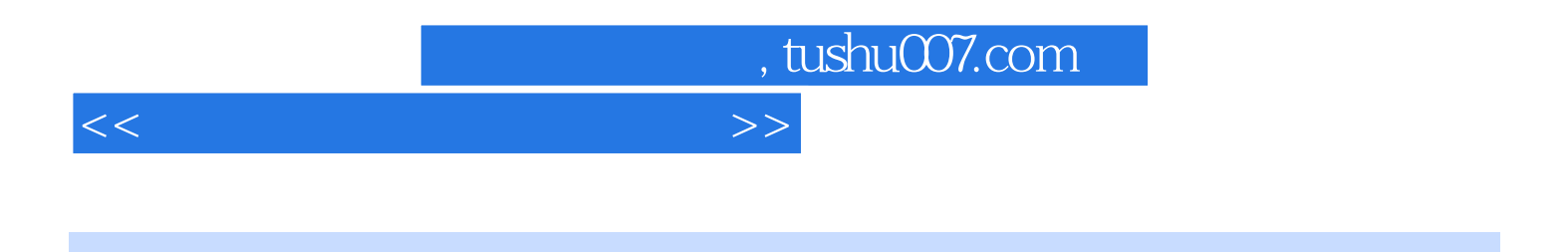

 $\mu$  and  $\mu$  and  $\mu$ 

Windows Vista

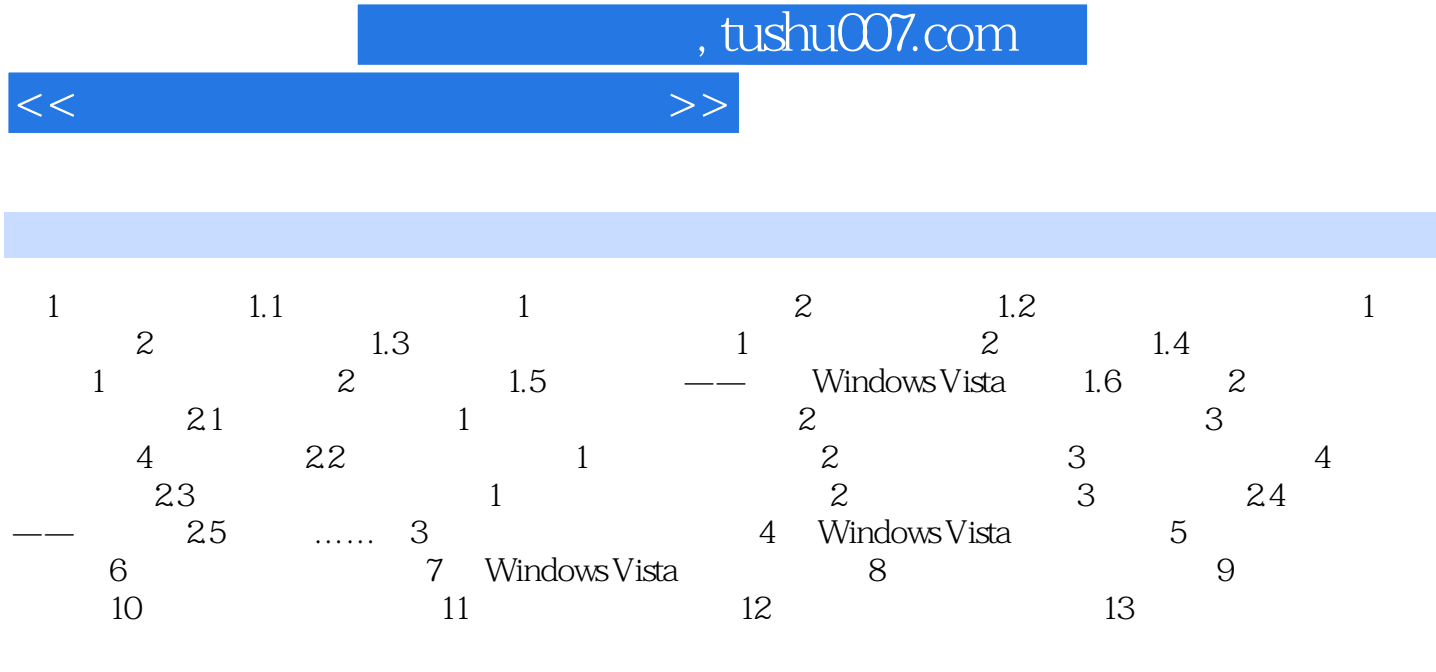

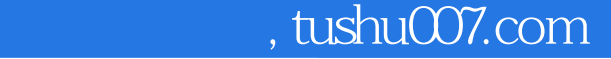

## $<<\frac{1}{2}$

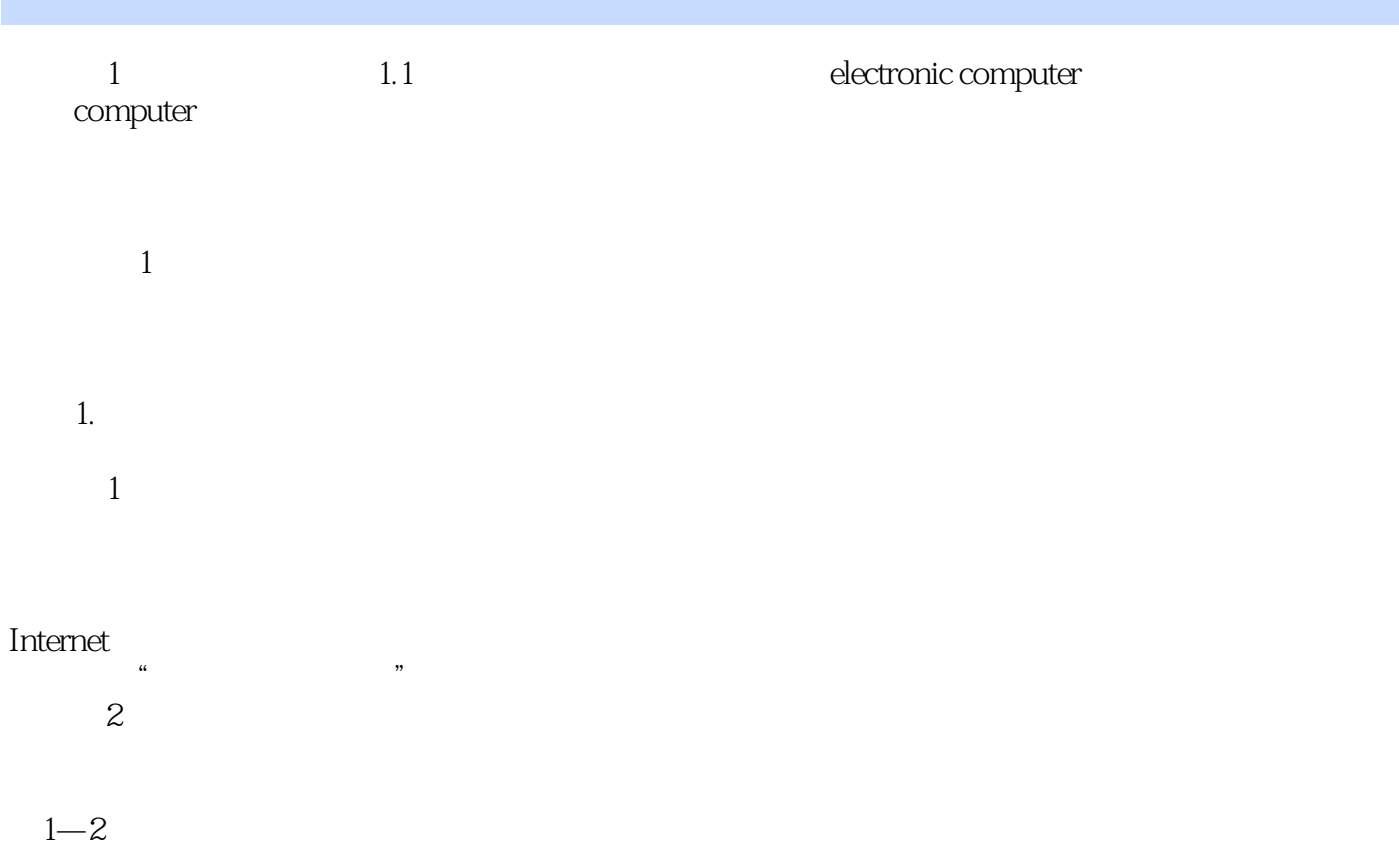

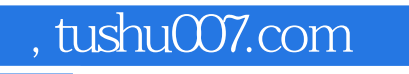

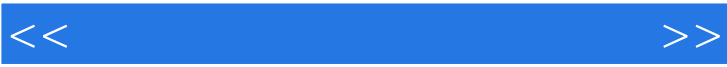

 $\frac{4}{\sqrt{3}}$ , and  $\frac{4}{\sqrt{3}}$ , and  $\frac{4}{\sqrt{3}}$ , and  $\frac{4}{\sqrt{3}}$ , and  $\frac{4}{\sqrt{3}}$ , and  $\frac{4}{\sqrt{3}}$ , and  $\frac{4}{\sqrt{3}}$ , and  $\frac{4}{\sqrt{3}}$ , and  $\frac{4}{\sqrt{3}}$ , and  $\frac{4}{\sqrt{3}}$ , and  $\frac{4}{\sqrt{3}}$ , and  $\frac{4}{\sqrt{3}}$ , and  $\frac{4$ 

 $\alpha$  and  $\beta$  and  $\beta$ 

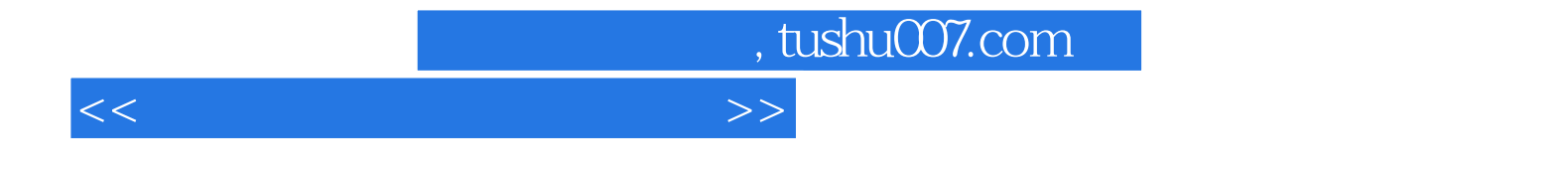

本站所提供下载的PDF图书仅提供预览和简介,请支持正版图书。

更多资源请访问:http://www.tushu007.com